## SAP ABAP table GB02 {Valid Classes}

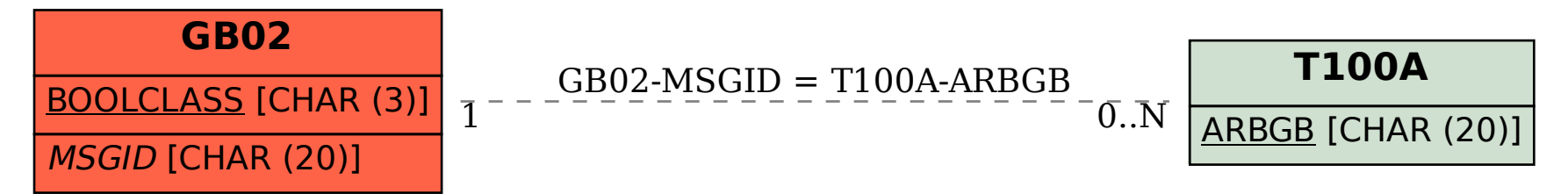